COPENHAGEN – ICANNWiki Edit-a-Thon Wednesday, March 15, 2017 – 11:00 to 12:45 CET ICANN58 | Copenhagen, Denmark

JACQUELINE TREIBER: Okay. Wow, I'm coming in loud and clear here, but I could really just do this, but… Okay. For the record, this is Jacqueline Treiber, bringing you the news of the day. So, thank you all for coming to our second edit-a-thon of the week. We hope to have, we will have more time today, a full hour and 45 minutes to really dig into the project, and also dig into the meat, the handson part of editing the Wiki.

> So, I guess before we get started, I'll just kind of go over what ICANN Wiki is. I know a few of you know already what we do, but I kind of wanted to break it down a little bit further. So, we've been around since 2005. Dustin and I have been on the project for about two years, and we've really tried to focus on making the Wiki better for the community at large.

> So, the Wiki is valuable for a number of reasons, but I see it as being a great equalizer for participants who are new to the internet governance and ICANN ecosystem, because it offers you a leg up with the information that's out there. It's a very technically dense field that we're all involved in here, and we

*Note: The following is the output resulting from transcribing an audio file into a word/text document. Although the transcription is largely accurate, in some cases may be incomplete or inaccurate due to inaudible passages and grammatical corrections. It is posted as an aid to the original audio file, but should not be treated as an authoritative record.*

definitely need a good resource to tap into before we meet with some of the folks that we're going to be talking to at ICANN.

So, yeah. I guess I can introduce a few of our values as a Wiki, which are kind of similar to Wikipedia's, but we kind of tweaked them a little bit. And these are just things to kind of keep in mind as you're building an article, whether that's on yourself, or a concept, or an organization. I'll kind of run through these quickly, and then we can transition to something else.

Firstly, I just, you should assume good faith that whatever you put out there, you have to know that someone else is going to edit it. That's the nature of Wikis, is that it's sort of work in progress, always, eternally. And that you just have to assume that other people are going to treat your work with care, and realize that, you know, the Wiki is strong. We can bend it, we can break it, it will always be there, and we'll have other folks there to sort of build it back up.

Be a builder, I think, is basically referring to building articles that are rich, that are well referenced, that are highly informative, that abide by the sort of standards of neutrality, and that's kind of a fun thing there. Let's see. Some of these are a little redundant, to be honest, the radical trust is kind of like assuming good faith. Like, you are going to just trust that other people are going to treat your work well.

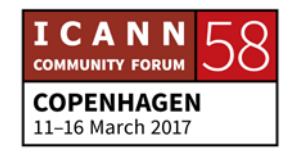

And that change is cheap, is also kind of referring to like being a builder, and knowing that like, if you make a mistake, it's not the end of the world. Like, you, like I said, it's a work in progress, so it will consistently be changing. I think the real people thing is the most important part of this whole thing, is if you sign up with an account with ICANN Wiki, much like Wikipedia, you should probably use your first and last name, and that's mostly just to remain transparent, and to show the world that like you stand by your edits, and you stand by the information you provide.

And lastly, it kind of goes into the transparency, which is that you're committed to openness and accountability, which I think is something that we all are committed to, if we're committed to the multistakeholder process. And I truly believe that the Wiki kind of operates as a corollary to that process. One that's, it's a resource that's built from the bottom up, it's built from community members. It's no, you know, one or two people who are managing it, it's all of us. We all sort of take responsibility for this wonderful resource.

And I guess lastly, just work on what interests you. You can certainly build an article on yourself, but you're all here because you have sort of a passion, or something that you're deeply interested in, and there may be a lack on that subject on the Wiki, and it's kind of up to you, as community members, to sort

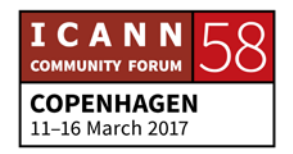

of provide that and to illuminate that, because a lot of us don't know.

We have our own sort of narrow path. And also the Wiki needs it, because sometimes we just don't cover everything that's out there. I promise I won't be talking the entire time. I'll just transition into some of the things we did in the last year, and what we hope to do in the year ahead, which is localizing content. We've had a few one on one conversations with some of you in that we all have this desire to have this information available to all of us, and not just in the English language, because we all speak different languages, we all should have equal access to this information.

So, Dustin, and I, and the community, have really worked hard to bring different sites, ICANN Wiki sites in different languages. So, now we have, as you see here, we have Swahili, which we've been working on with stakeholders in East Africa. We have Portuguese, that's been growing since, I believe, Hyderabad, we started that. Arabic is starting up, which I have here.

We have Chinese. We have Spanish. And we're growing by the minute. So, if you have a translation project that you would like to work on, please talk to Dustin and I. We'd really like to get that started. We're open, and we really want this content to

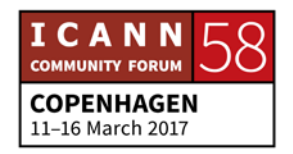

reach as many people as possible. So, with that, I'll go ahead and turn to Dustin now.

DUSTIN PHILLIPS: Well, great to see so many familiar faces in here. Thank you everyone for coming. One thing is that if you don't have an account, you'll see in the top right hand corner, there is an option to request an account, and getting that process started sooner would be better just for the purpose of going straight to the editing, and we'll get those approved as quickly as possible.

> Aside from that, I would kind of like to open it up to questions, and see anyone…? We've had several great questions about ICANN Wiki, so if there is anyone who wants to ask what we're about, or something you would like to know about the project, that's where I would like to start. Yes, Rachel.

RACHEL POLLOCK: Hi. This is Rachel Pollock, Next Gen Ambassador, and I work at UNIESCO, and we've spoken a little bit. I have a few questions, but maybe I'll save some of those for later. Just one very quickly about creating accounts. I know on the Wikipedia, there is a whole page about advice of choosing user names, and they actually often recommend not using your real name, because of dangers of, you know, being harassed or trolled, depending on

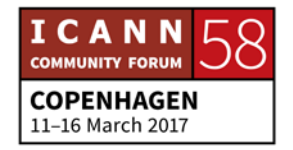

what kind of content you're writing, and so we do express any kind of caution to us, or within ICANN Wiki, as it is small enough community that you think it's best practice to use the real names?

DUSTIN PHILLIPS: Yes. So, I definitely understand and appreciate the concern with using real names in certain scenarios. We have not had any issues in ICANN Wiki, but if somebody is concerned about their privacy, or concerned about harassment, I know that there is harassment within the ICANN community, fortunately we've largely avoided that within ICANN Wiki.

> But you know, ICANN just adopted the new anti-harassment policy, and I think that we can base our culture around that policy, but it is good, I think, if you don't have that concern for privacy or avoiding harassment. I think that is better to know where the edits come from in some places, just so you know that when somebody says, makes a certain claim about a registrar, and that edit was made by somebody with a competing registrar, you kind of understand.

> But it's certainly not a requirement, just a preference on our end.

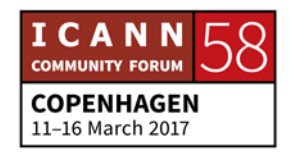

- UNKNOWN SPEAKER: So, I wondered if you could explain the relationship between ICANN Wiki and ICANN? And then also, talk briefly about how many visitors some of the pages get. Like, what scale are we talking about?
- DUSTIN PHILLIPS: Yeah. So, ICANN Wiki was founded in 2005, completely independent of ICANN. It is, as of two years ago, sponsored by ICANN, but ICANN is one of many sponsors. And it took us eight years to get to the point where they believed in the project and thought that it was worthwhile to sponsor. So, that's… We're wholly independent. I know that's always clear to a lot of people, but we're run based in Portland, Oregon.

Our founder runs the registry for dot design, dot Wiki, and dot INK. And but he largely just lets us operate things in an open and transparent manner. So, I would say that there is zero conflict of interest within that. And did you have anything to add to that?

JACQUELINE TREIBER: I think she asked something about page views perhaps? Monthly visitors at least, we could probably address.

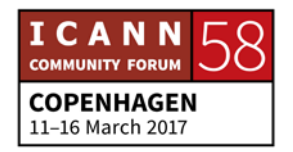

DUSTIN PHILLIPS: Yeah. Like, site traffic in general or more specifically targeted stuff?

#### [SPEAKER OFF MICROPHONE]

Right. So, like during times where Ted Cruz is talking about the IANA transition, it might have a nice spike, but your average month is going to be probably around 40,000 views across the English. We're just starting to promote the languages. And Spanish, I think, is the first one that we have enough content that we can actually put out there and start tracking it and analyzing the engagement through that.

Michael asked a good question earlier that people may be interested in.

MICHAEL: Sorry. Yeah, basically, for the record, Michael [inaudible]. I'm a first time Fellow. I was asking basically, why is it that ICANN Wiki, as a resource, needs to exist, as opposed to existing resources, such as Wikipedia. Why can't we just use Wikipedia and expect, and have that integrated into the already existing platforms?

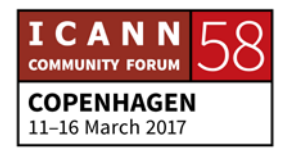

DUSTIN PHILLIPS: Yeah. So, I mean that is a question that we get sometimes, and the reason is that in addition to being an informative resource, it's also a community. And the Wikipedia community is much larger, and has certain restrictions that we don't have, such as the notability factor. So, if I tried to put an article of myself up on Wikipedia, it would probably be down in a matter of minutes.

> But we don't have that feeling. We think that everyone in this community plays an important role, and we want their, we want them to be able to put their information out there, so that they can interact with each other in a more meaningful way. Same thing with the organizations. There are probably a lot of organizations that people should know about, that also wouldn't meet the notability criteria.

UNKNOWN SPEAKER: Speaking as one of the founders of the Portuguese ICANN Wiki, can I say that? I think the difference is that the Wikipedia… [Inaudible] at the English Wikipedia as well, but it's such a big, big, big community, and it has so many different conflicting interests going on. If you enter an article on ICANN Wiki about a subject, try that like right now, and then go to the Wikipedia. See the difference in factual accuracy and sources in the amount of disputes added?

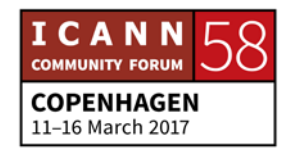

We need a structure of sysops on the Wikipedia, just to police that content. Rather you do it on ICANN Wiki, which you know, if something is [inaudible], you say hey, Dustin, go on. So, I think the issue of scale plays a lot into that.

UNKNOWN SPEAKER: So, it's funny because I asked that question, before this sessions started, we had a very brief exchange, but I actually came up with four specific points that you know, just to kind of expand on what you're talking about. So, the first is that especially because one of the missions of ICANN Wiki, or one of the biggest goals is to really raise awareness about the community.

> It's a way to balance community building with awareness raising, and so, as Dustin was saying, just to reiterate, it offers a lot more flexibility than Wikipedia, specifically because people can talk about themselves, or they can add their own page, and we can, and it won't be taken down. It's community driven, which is a really key part of this initiative, and it's much easier, obviously, to moderate.

> That means that it's also easier to hold people accountable, both for their edits and what they're saying. And so, I think this also kind of ties back into what Rachel was talking about with, in terms of, if you know, for instance, if something is happening

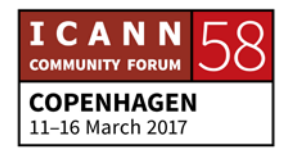

that is effecting a community member, it's going to be a lot easier to address.

And I mean, now that I'm thinking about it, the idea that I'm a big supporter of the Wikipedia community in general, but there are a lot of troubles as well, just in general with the internet. So, keeping that at bay is definitely a key issue.

DUSTIN PHILLIPS: Yeah, thank you for that. And you know, just because we have the flexibility, doesn't mean that we can't maintain the reliability, you know, we still want the references. It still has to be a neutral point of view. And you know, we follow the same values of information as Wikipedia. With that, I think we can start getting to work on some editing and some articles.

> I kind of updated the homepage here, so that you have a starting place, but also just holler at us if you want some pointers, or tips, or just help getting started. If you don't have a personal page on yourself yet, I think that's a great place to start. And you can just, once you have your account registered and approved, you can just click on the link that says create your personal page, and it will be a form, and then that will generate a form on you, it will get you about 90% of the way there. And then you can just fine-tune it from there.

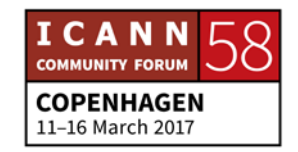

If you, I have to admit that I have been very busy in the booth and I just put up that box to create page, so it should work. But if it doesn't, then you can go up to the search box, type in an article that doesn't exist, and then it will say this article does not exit, click here to create the page. And then, other than that, if you want to translate and you are translating into one of the languages that we already have set up, then that one is a little bit more elaborative of a process.

So, just raise your hand and reach out, and we'll get you setup on that.

JACQUELINE TREIBER: Claudio, did you have a question?

CLAUDIO: I would just like to, for the record, Claudio [inaudible] State University in Brazil, Foundation for Science and Technology in Portugal, also a first-time Fellow. And as an enthusiast of the ICANN Wiki project, I see that we have an initiative, and upcoming initiative that might be of interest to the rest of the community. We're working on, I'm not a founding father of the project in Portuguese, because I've been sort of a rouge Brazilian for the past four years.

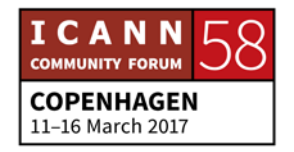

But we have an upcoming relevant event of internet governance related in Brazil, and we're taking this opportunity after Dustin, Jackie and I met in the IGF in a panel that, if I'm not mistaken, concerned exactly multilingual and multicultural challenges in internet governance. It's where I got acquainted with the project.

We saw this upcoming event in Brazil, and we are trying to organize an outreach initiatives, starting from the event into other universities as well. I basically focus on the mission of public universities in Brazil, which is my place of work, and I also believe for developing countries, this spaces have very different, and particular, and fitting needs with the ones of ICANN.

So, we're taken this challenge for the next 15 days, we're going to be back in Brazil, and I hope the group, Jackie and Dustin, have interesting results to present after the initiative in the next meeting in Johannesburg.

DUSTIN PHILLIPS: Yeah. Thank you for mentioning that. And since we have a few Brazilians in the audience, if you have any ideas of places in which we can outreach, even outside of academia. I mean, academia is a natural place to start with these projects, but we also need to bring in the other voices to contribute.

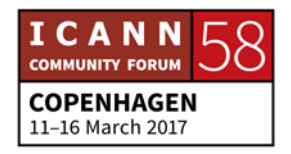

So, any governmental or business stakeholders would be, I would be happy to meet with as well.

LOUISE MARIE: **Just one thing, and maybe a suggestion**. Louise Marie [inaudible] for the record. I'm also a first-timer here at ICANN. But I would just like to suggest that maybe, of course, it depends on both of you and the availability to travel, but to be a national and regional IGF, so I think that's a really interesting idea, because it gathers people from different stakeholder groups.

> And I say that because, in the Brazilian case, I know that the national IGF, there are a lot of like hacker spaces, and groups, and people who are actually really engaged, and that would be completely open to start editing. And I know that there are also tribes and communities that are not represented in the international scenario, but when it comes to these local and regional initiatives, I think you can grasp and get more depth and like translate it into ICANN Wiki.

> So, I think that would be a nice starter, maybe to look at these spaces as hubs for like getting different stakeholders and promoting ICANN Wiki. But at the end, it depends on the availability both of you to travel, but it's just a suggestion may be to, food for thought.

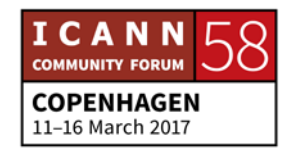

DUSTIN PHILLIPS: Yeah, I think that's a really good point, getting, spreading the outreach to areas that would otherwise not be heard or be reached out to, and I think our plan for that, because we are a non-profit with limited funding, so can't necessarily travel everywhere, but we want to work with local ambassadors for us that can then go to that event, and present on our behalf, and try to recruit on our behalf.

And I think in some ways, that's even better.

MICHAEL: So I was just thinking, Michael [inaudible] again. I was just thinking that, yeah, ambassadors would be a great way to spread that around the world, plus those ambassadors would likely be from those communities, which might make them easier to connect with. But a lot of times these initiatives have lightening talk sessions, and I think ICANN Wiki would be a perfect topic for a lightening session.

> It doesn't need to be very long, but just enough… A lot of times, it's just bringing it to people's attention. So for instance, I didn't really know that much about ICANN Wiki, I didn't actually know about ICANN Wiki before I showed up to this conference for the first time.

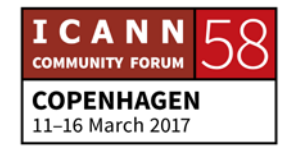

And another idea is also pushing it more among the Next Gen and the Fellows. Like, for instance, it wasn't, as far as I know. I don't think that it was a resource that was shared with as Fellows beforehand. It's just something that I kind of learned about here.

UNKNOWN SPEAKER: Well just to say for Next Gen, it's actually a mandatory session to come to one of the two edit-a-thons, so maybe there is a difference between Fellows and Next Gen, but Next Gen knows about it.

DAVID: Hi everybody. David [inaudible], first time Fellow. Actually, it wasn't officially part of our sort of thing, but I know that a couple of Fellows sort of posted about ICANN, saying hey, this is a cool thing that we, research that we can use. So, I think that your point is well taken, that officially it should be somehow part of the, like you know, hey, idiots, this is a really cool website that, you know, will help you a lot before you even show up to the meeting.

> And I think that that's… Because you know, we have, it's through our groups, through our teams, you know, we have to use ICANN Learn, right? Which is a good tool, but I think that

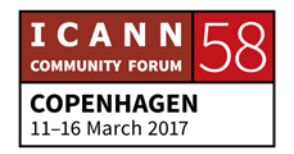

they can also say, listen, you know, this is sort of separate from the actual ICANN structure, but you know, a lot of people have used it.

And I think, even more, I think that it can come from us. We can sort of suggest it to Siranush and the team to say listen, maybe you should, you know, put this in, because I knew of ICANN Wiki, but basically it would be just because I Googled ICANN a couple of times, you know?

Like three years ago, and also because I met Dustin at a different event. So, I think that it's important to just, for us to go back to the people that create these programs and say, because… Especially since, you know, if it's part of Next Gen, I don't see a reason for it not to be a part of the Fellows too. So, sorry to go on about this, but thank you.

UNKNOWN SPEAKER: Quick correct. [Inaudible] from Brazil, Fellow, newcomer, whatever. So, two points. I mean, we were trying to reach like the Brazilian community of youth [inaudible], the special interest group of ISOC within the Portuguese ICANN Wiki, and also I was thinking about doing my report of the Fellowship at the ICANN Wiki.

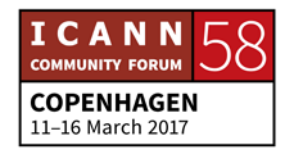

So, should be a way of doing the follow-up to the meeting, because we have to present it, so it should be a good way of doing it.

DUSTIN PHILLIPS: Yeah, that's a really interesting idea. Because, you know, a lot of it is encyclopedic, and needs to be referenced, and neutral, and collaborative, and so, but I think that we could find a way to include your report. You're going to put a lot of work into your report, and there should be a way for you to share that.

> So, perhaps we can make that part of the personal articles, and we'll create like a separate name space that you understand when something is in this name space, that it's a report like that, and that it's not necessarily an encyclopedic article.

- UNKNOWN SPEAKER: Or maybe link it into the Fellowship page, like when we have like… If someone else publishes their reports, we can link it to the Fellowship pages. Should be a way.
- DUSTIN PHILLIPS: Definitely. Feel free to link to all your works from your personal page.

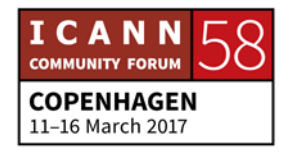

CLAUDIO: Claudio [inaudible] again. Just not to make it seem like we're trying to transform this into a Brazilian or Portuguese ICANN Wiki session, I have the firm and honest belief that the experience that we're discussing here is valid for any other language as well. In that sense, I would like to point out that we're talking about another resource, because it's like there are no resources in Portuguese concerning internet governance and ICANN…

> On the contrary, there are very good initiatives. The one, let's say, formally, officially organized by Brazilian steering committees, it's an incredibly good resource. We have Mark behind another very interesting solid initiative also in Brazil. The South School of Internet Governance have their own material, and they have their own material, they have the materials from the faculty that they are present.

> And they share that also. So, we're talking about one other resource that would be available, with an interesting point, we think that might be very interesting from the Fellows from other regions and languages. It was something that struck me from start with a discussion of Dustin and Jackie, that the idea is not merely to translate content that is available in other pages.

> The idea is to produce content that is relevant to your region and language. And I think here we have a very interesting point.

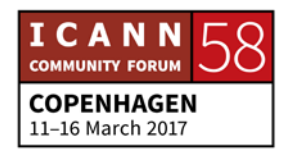

There are things that may not exist. There are issues that may not be relevant in one region from a determinant language, for a certain regional community. That are interesting to your particular community, and the project leaves us absolutely free to highlight or another issue, depending on the weight it has to your particular community.

JACQUELINE TREIBER: Perfect. Thank you, Claudio. Louise, you have one thing to say?

LOUISE MARIE: Hi. Louise Marie [inaudible] for the record, again. It's just a very general question that just popped into my mind. But do you…? Do both of you see that there are any limitations to the scope of ICANN Wiki, in the terms of being more related to ICANN? Or do you guys see that it is something that can give, like that there is space for this expansion and how?

> Or if it is very, very open and we can just edit things that are not necessarily so much related to ICANN Wiki, and internet governance? I don't know if I made myself clear, because I know that there is space to create more articles related to internet governance, that's the whole point.

> But I don't know if you two, I would like to know if both of you see if there are any… Because limitations are not the word, or

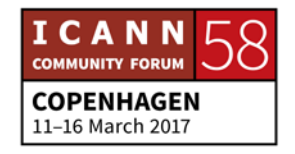

boundaries, but somehow, if you see there are limitations to that. So, yeah.

JACQUELINE TREIBER: It might be helpful, maybe at a later point, to discuss like what subjects we could expand into, but I'm generally curious about the social implications of the internet, and a gendered view of the internet. So, I want to go beyond sort of beyond the technical operations of the internet, and move into that a little bit.

> That being said, I am not certain that, you know, everyone agrees on that project, and whether or not that is something that we would need to move into, but yes. It's going to go beyond the scope of ICANN, beyond the scope of general internet governance and more into topics that I think a lot of people care about.

DUSTIN PHILLIPS: I totally agree with you.

#### [SPEAKER OFF MICROPHONE]

Appreciate that, but I do totally agree with you. so, there is a scope, you know? We don't need an article on how to make your

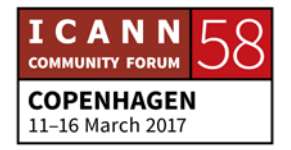

own homemade deodorant, for example, but I mean, it's pretty broad. If will help…

I would say that if the topic will help you understand the increasingly interconnected world of internet governance, then it's relevant and has a place on ICANN Wiki. And I think that is a lose guideline that we can use to determine what content should be on the Wiki.

UNKNOWN SPEAKER: [Inaudible] for the record. In addendum, the beauty of the ICANN Wiki is when people who, within the community, decides to know more about you, and they discover that you are doing something that is actually missing in ICANN. Do you get that?

> And when they discover that thing is very important, they begin to look for ways and measures to put into ICANN. [Inaudible] to the fact that even the word ICANN Wiki has been able to benefit the creation of the ICANN Academy. There was never anything like that.

> But when ICANN started getting to know that the people are creating academies to inform more people about what needs to be done to educate them about internet, now ICANN wants to have an ICANN Academy. There is the child online protection. There are so many issues.

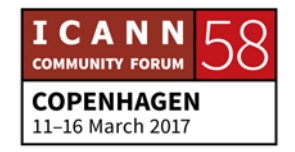

Before now, we didn't have anything on rights and jurisdictions and diversity, but as ICANN Wiki is growing, the pool of information you and I are giving to it, is also making the community real recognized that there is need to pay more attention to these diversification, and that is where ICANN Wiki becomes the bomb. Thank you.

- DUSTIN PHILLIPS: Thank you. So, thank you all for this great discussion and all of your great questions. I think that, at this point, we should… Was there another question?
- UNKNOWN SPEAKER: Yes, hi, absolutely. I'm [inaudible] and I'm coming from France, and it's my first time here as Next Gen. Is there any French translations project?
- DUSTIN PHILLIPS: We do not have any French content at the moment, but I think French is a widely enough spoken language that we would be very open to working with you and others to get that content started. So, just kind of the process that we usually operate under. You'll notice in the sidebar, we have languages listed up there, and Arabic is not listed on there yet, even though we have

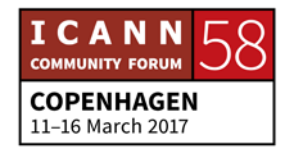

it, because all we have is a, basically a landing page to show that we're committed to doing this.

And we want to show that we've started the work and bring more people into the project, but it's not ready to be a live, promoted site. So, what we'll do is we can put up a French site, work with you, get the French content up and running, and then once we get to a certain threshold, then we'll add it to the sidebar and make it like an official ICANN Wiki site.

UNKNOWN SPEAKER: Just an idea on that. You may know that as part of the cross community working group on accountability, there is a subgroup on diversity, and one of the elements of diversity that has been recognized is linguistic diversity, and that both the French representatives in the GAC and also other French speakers from across the community, have been very active and very much interested in having more resources available in French.

> So, that might be also another avenue to look into for the adding French to the Wiki project.

DUSTIN PHILLIPS: Awesome, thank you. So, one announcement is that for everyone here, we're having an edit-a-thon reception later this

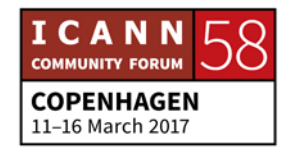

evening, from 7 to 9 in room 181. That's here, the greater venue. We do realize that unfortunately there is a small overlap with the women's cocktail this evening, but fortunately, it's not the whole time.

So, I hope that all of the women in the room can attend the cocktail if they would like, and then feel welcome to come to our reception after that. And with that, let's get started with the editing. We will come around and talk with you and help you with any questions that you have.

Like I said, start requesting the accounts if you don't have them, and let's get started.

- JACQUELINE TREIBER: If anyone needs any help, go ahead and raise your hand. I'm happy to come by and so is Dustin. So, just raise your hand if you need any help.
- UNKNOWN SPEAKER: Just want to ask questions during this time. I was looking at ICANN Wiki for a lot of years. I'm just things that you created some registry, registrar webpage, and so on. What is…? What are some other ICANN Wiki project? How will you say to yourself, okay, it's too far away from our vision of what ICANN Wiki should be?

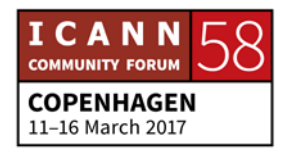

DUSTIN PHILLIPS: So, what content is relevant on ICANN Wiki? Is that what you're asking? So, like I was saying to Louise, it's… We operate with a loose guideline of what content is relevant. And if you can make a justification or an argument for that content, that it makes it easier to understand some aspect of internet governance, then I think that it has a place on ICANN Wiki.

> Like the registrars and the registries play a huge role in policy in ICANN. So, naturally they will be included, but there may be some that are less obvious.

JACQUELINE TREIBER: Hey everybody. So, just for the record, we have t-shirts for men and women over here on the table. So, feel free to take them. We have them in women's small, medium, and large. We have men's medium, large, and extra-large.

Does anyone need any help? All good? Okay.

I'm going to be obnoxious and use this microphone, but I want to see you all tonight at our dinner at 7. 7 to 9, room 181 in the hotel proper. I hope to see you all there. Bye. Thanks so much for showing up. That's okay.

#### **[END OF TRANSCRIPTION]**

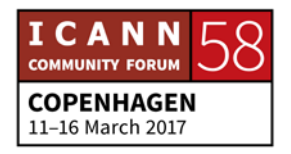